## ARKUSZ WYCENY DOSTAW ZAŁĄCZNIK NR 2 DO OPZ

## ZAKRES PIERWSZY

## ZAKUP POMOCY DO TIK DLA SZKOŁY PODSTAWOWEJ NR 2 , DOSTAWA - UL. 22 STYCZNIA 4, 86- 200 CHEŁMNO

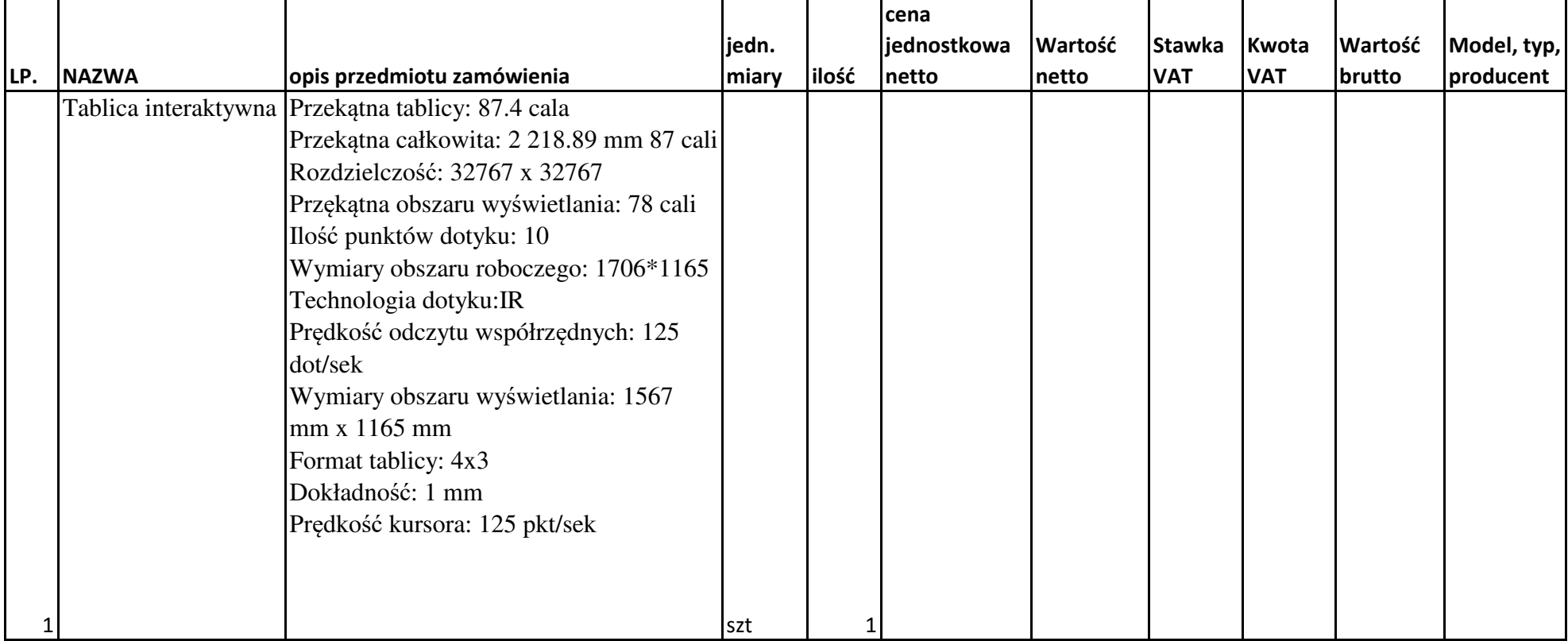

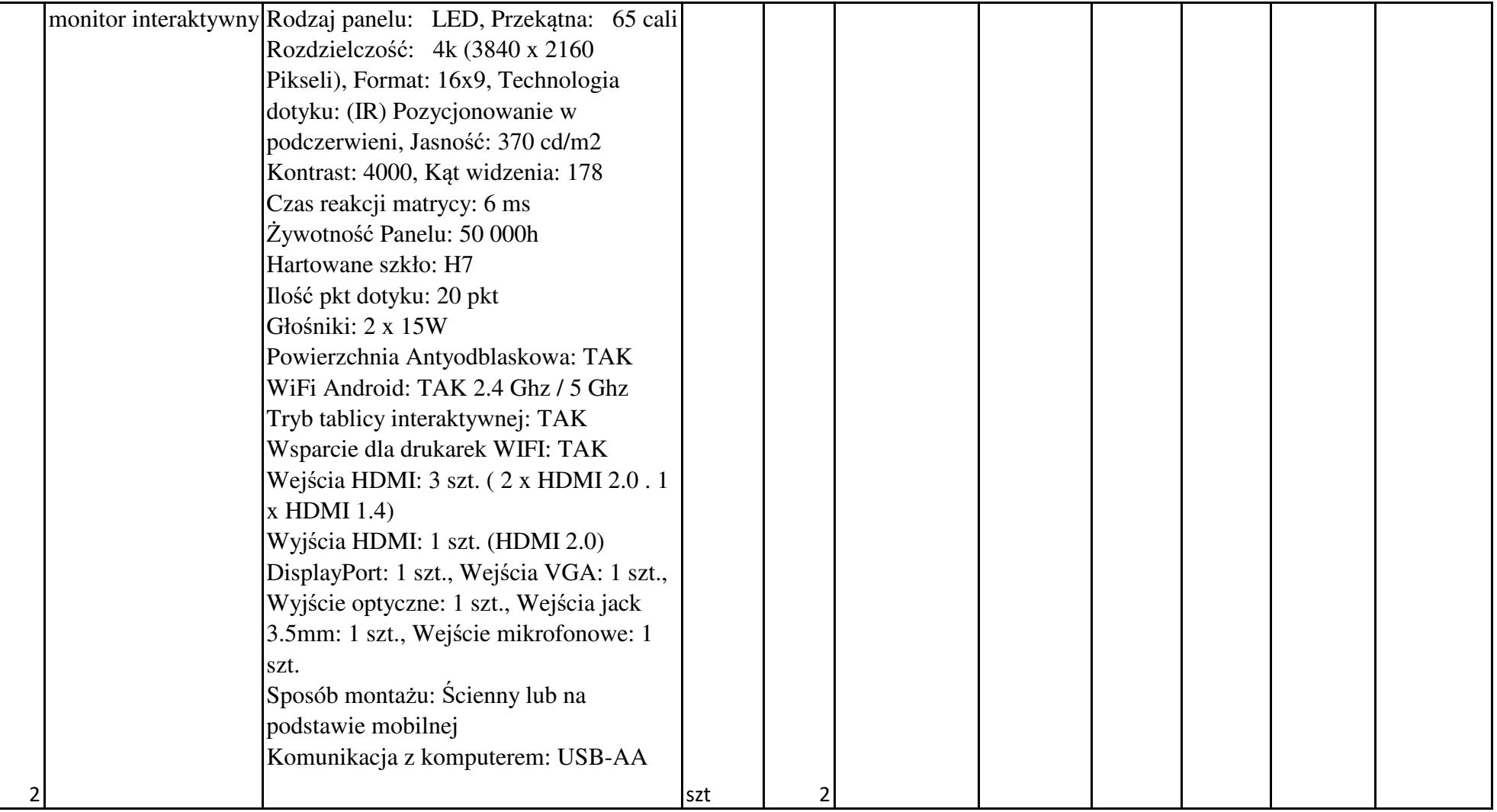

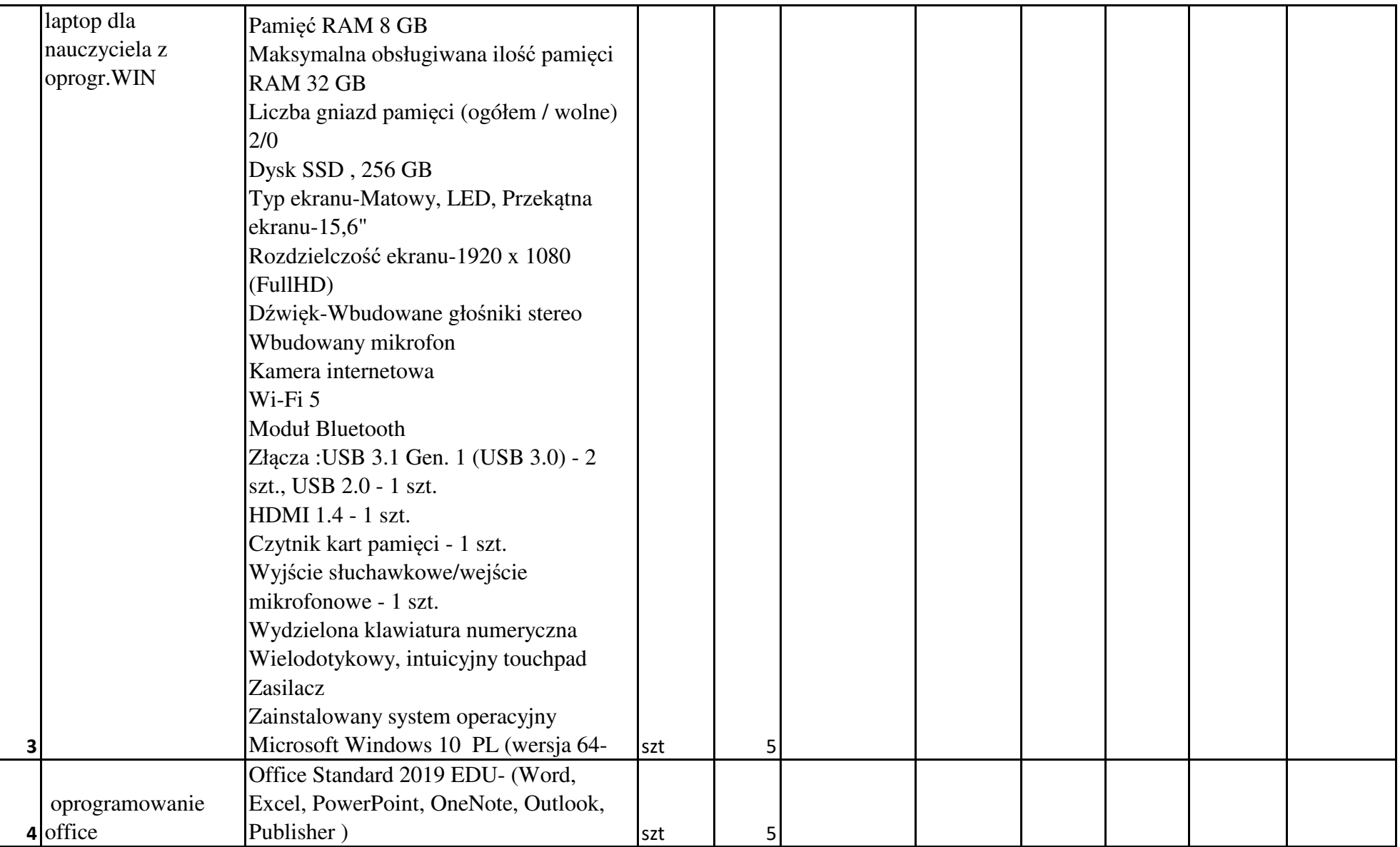

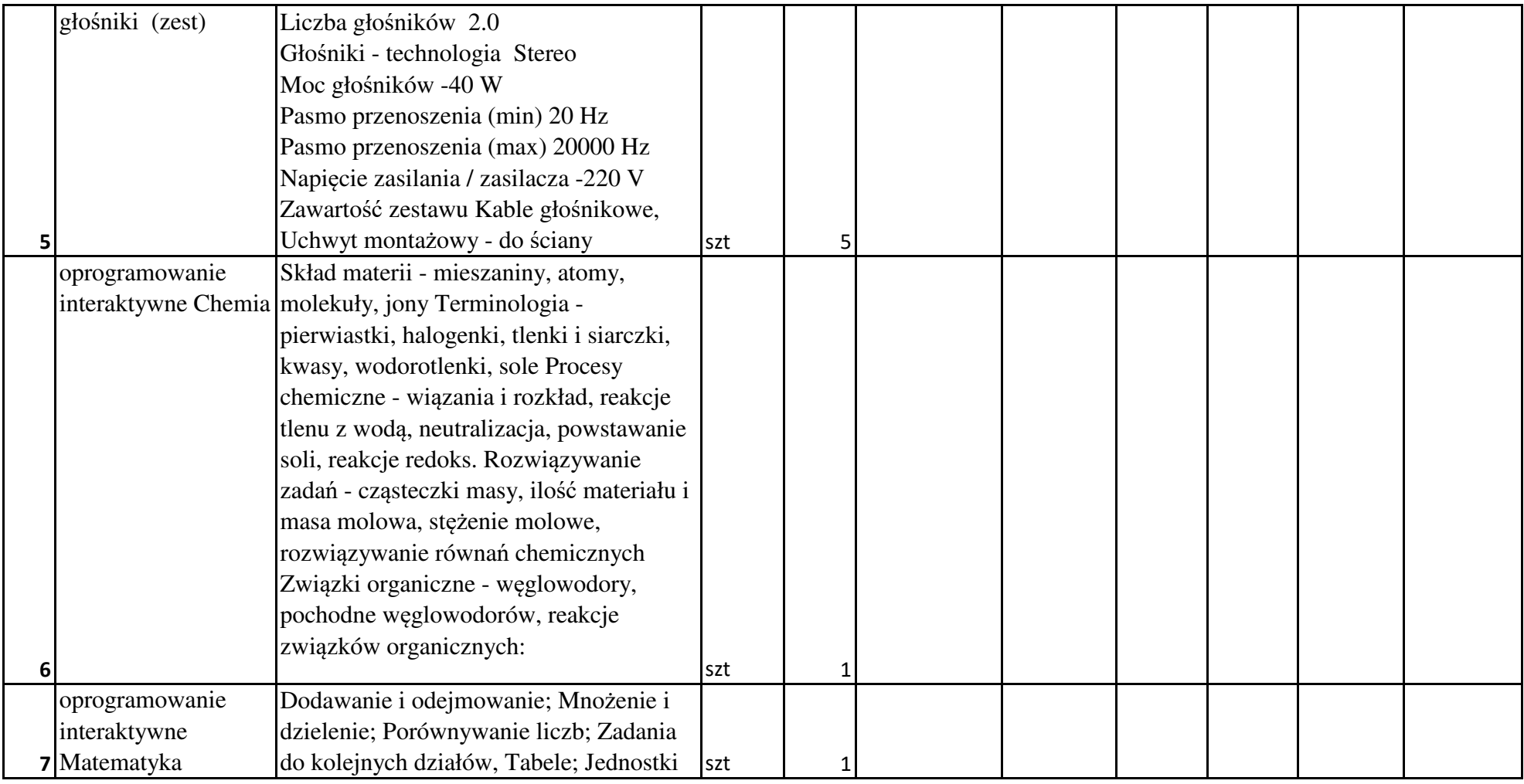

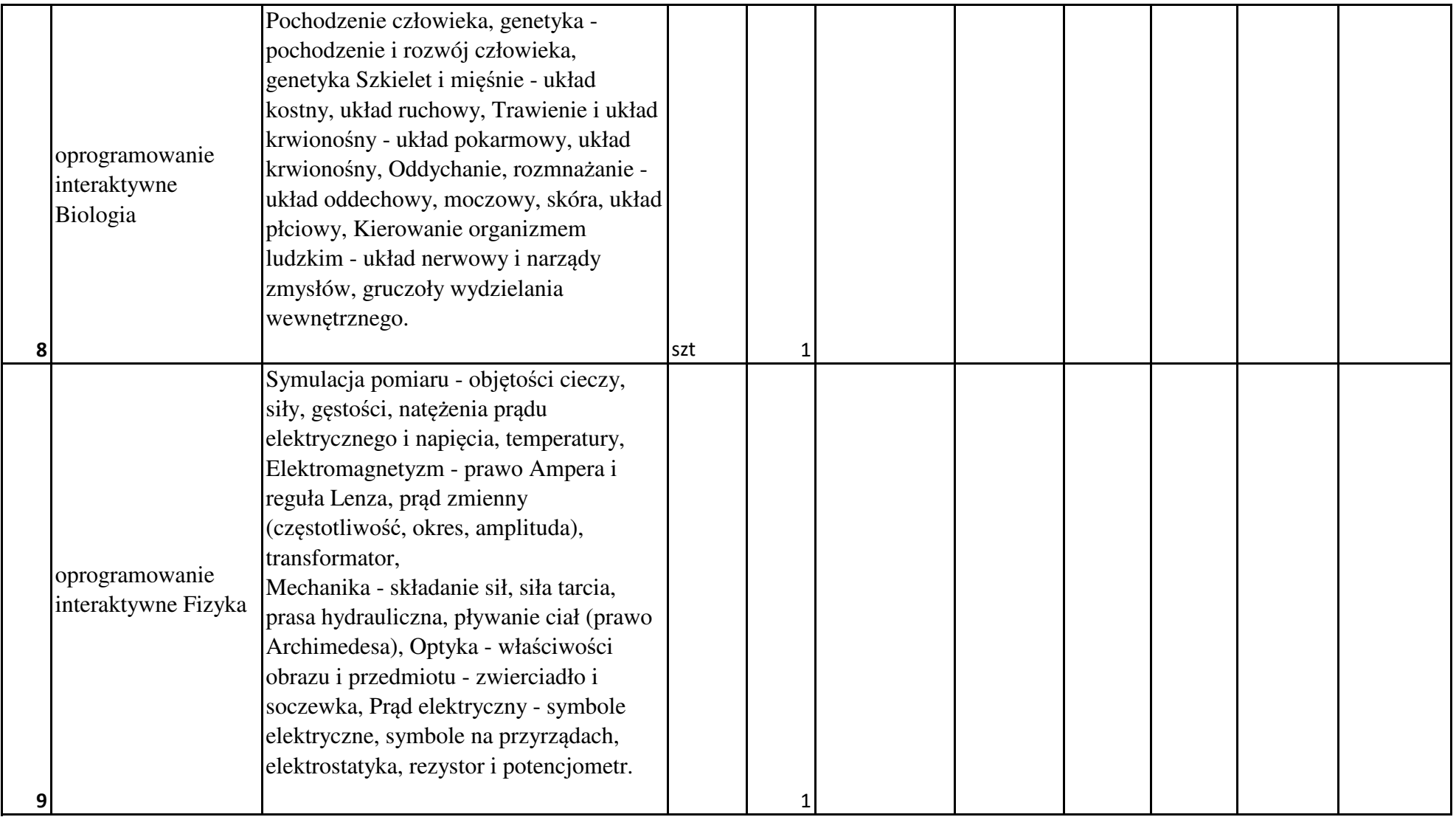

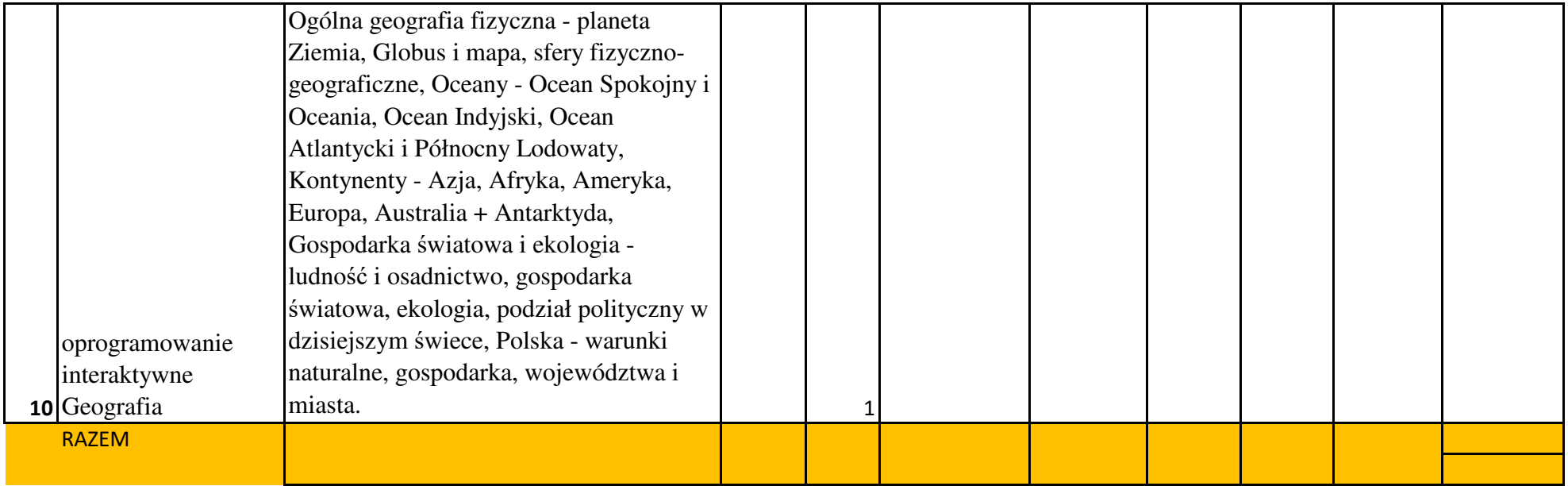